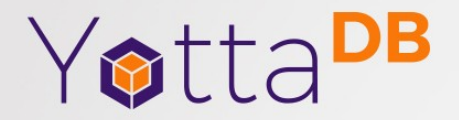

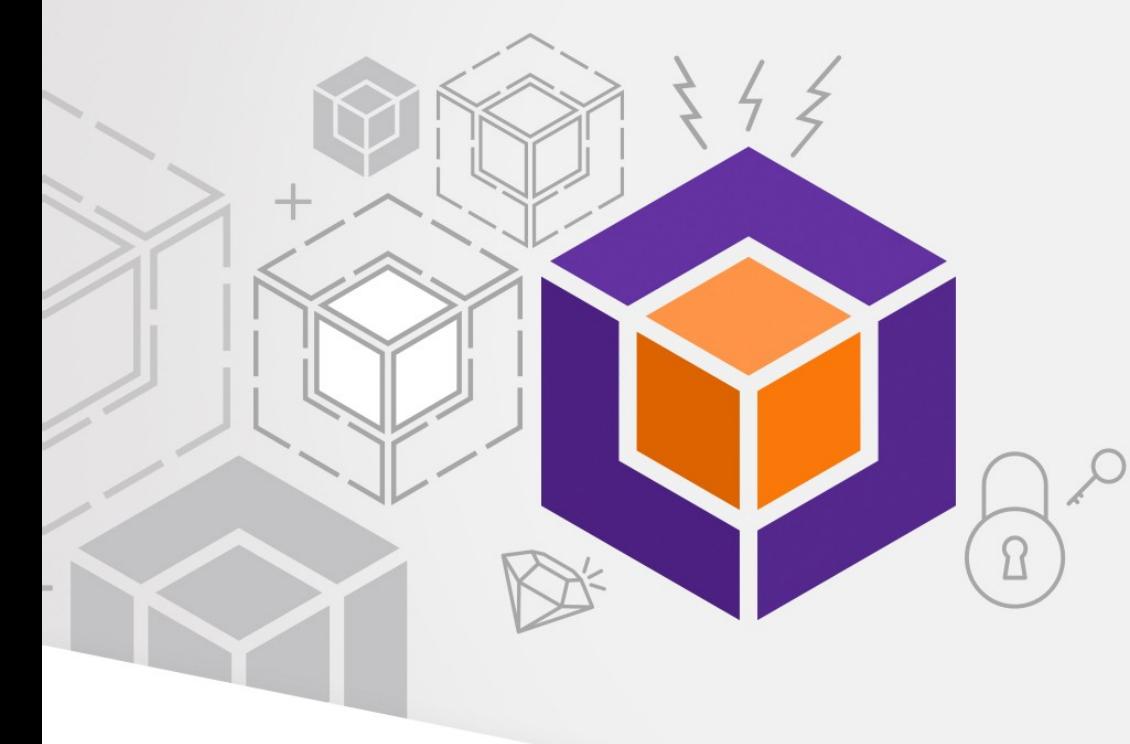

October 1st 2022

# YottaDB Web Server Sam Habiel

#### **Outline**

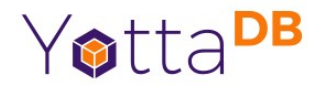

- What is it? Why?
- New Features

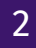

## What is it? Why?

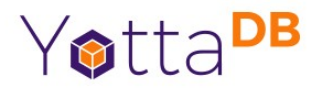

- Code base
	- https://gitlab.com/YottaDB/Util/YDB-Web-Server
	- Forked from <https://github.com/shabiel/M-Web-Server>
- $\cdot$  Why?
	- Part of the stack of YottaDB GUI
	- It was becoming obvious that we needed to add backwards incompatible features
		- Auto encoding/decode of JSON
		- Complete no-configure running mode
		- STDOUT logging
	- Supporting Caché is not possible for me now, and I am the sole maintainer of the original project

# **History**

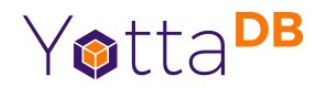

- Created by Kevin Meldrum for the VPR project in early 2010s
	- Code in Flight release from the VA
- Forked by me to make it a generalized REST server that operates based on configuration files in VistA
- Added File Serving mode for VA-PALS project, which uses the M-Web-Server
- Christopher Edwards added configuration-less mode for a prototype of YottaDB GDE GUI prototype
- Forked now to YDB-Web-Server

### New Features already implemented

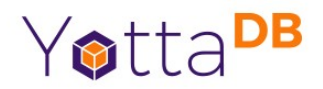

- STDOUT logging (just like python3 -m http.server)
- CI Pipelines
- CTRL-C to stop the server
- Use no globals by default
- Re-namespaced to %ydbweb
- (pre-move) A couple of UTF-8 fixes
- (pre-move) Gzipping some binary files added a CR at the end

#### New Features planned

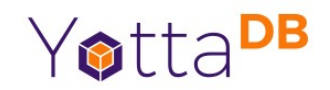

- Auto encode/decode JSON in web server
- Implementing File cacheing mechanisms instead of the crude cache now implemented
- Implement chunked Data Streaming
- Harmonize the M calls parameters between GET and POST

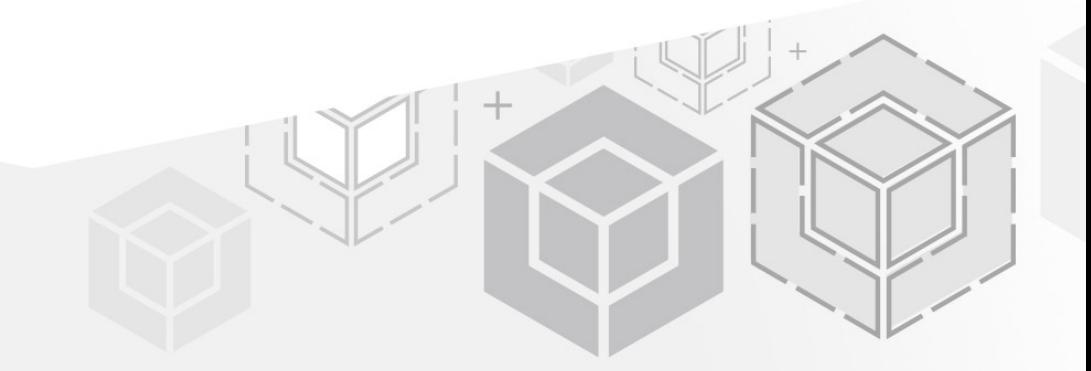

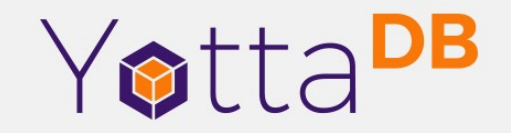

*Thank You!*

yottadb.com